## TIPS ON PRINTING A PAPER HARDCOPY OF THE BSG BULLETIN

These tips are for printing on a domestic type printer which can only print on one side of the paper. They have been tested on a Hewlet-Packard Deskjet 6000 series printer.

An A5 booklet can be printed on A4 paper with two booklet pages per A4 sheet.

The *Bulletin* can be printed from either the on-screen .pdf file or from the downloaded and unzipped .zip file. To avoid problems with interrupted internet connections, it is recommended that you download and unzip the .zip file . It can be deleted once the Bulletin has been printed.

## Instructions

Load your printer with A4 paper (80gm weight recommended), and select orientation as 'Land-scape'

Open the file in Adobe Acrobat® or Acrobat Reader®

If you have Adobe Reader XI (2012) or later (for earlier versions see below)

Select Print from the File Menu. The following box will appear:-

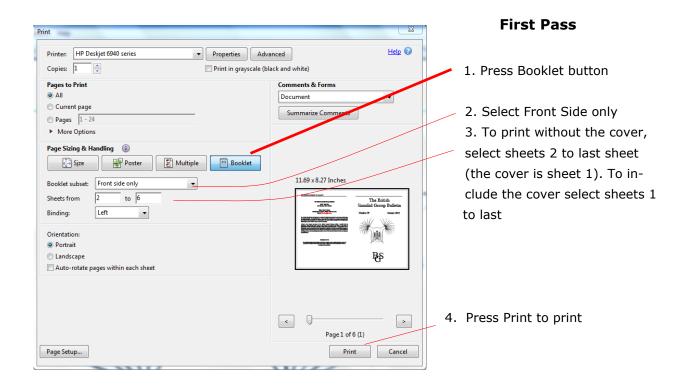

#### Second Pass

Place the printed sheets in the paper tray without changing the order.

# **NOTE** If your printer has a tendency to load several sheets at a time feed the sheets in singly.

Change the print settings as follows:

| Print         Printer:       HP Deskjet 6940 series         Copies:       Print in grayscale (black)         Pages to Print       Print in grayscale (black)         Pages to Print       Print in grayscale (black)         Current page       Print in grayscale (black)         Pages 1 - 24       More Options         Current view       Odd or Even Pages:         All pages innonge       Reverse pages         Page Sizing & Handling (a)       Booklet         Booklet subset:       Back side only         Sheets from       1         to 6       Binding:         Urientation:       Orientation: |                                 | <ol> <li>Click of</li> <li>Check box</li> <li>select</li> <li>select</li> <li>To prin lect sheet</li> <li>(the cov sheet ). To lect sheet</li> </ol> |
|----------------------------------------------------------------------------------------------------|---------------------------------|----------------------------------------------------------------------------------------------------|
| C Landscape Auto-rotate pages within each sheet Page Setup                                                                                                    | < Page 1 of 6 (13) Print Cancel | 5. Press Pr                                                                                                    |

n More Options

the Reverse Pages

Back side only

t without the cover, ses 1 to last sheet minus ver is now the last o include the cover ses 1 to last

rint

## To Print only the Cover page

## First Pass

- 1. Select Front side only
- 2. Set Sheets from 1 to 1
- 3. Print

## Second pass

Place printed sheet in the paper tray

- 1, Select Back side only
- 2. Select Sheets 1 to 1
- 3. Print.

#### If you have an earlier version of Acrobat Reader

#### To Print the whole Bulletin

Go to the 'File Menu' and select 'Print' The Print Box should show as in Fig. 1 Make sure that there are at least 6 sheets of paper in the printer tray, then press 'OK' The front side of all sheets of the booklet should now print out.

#### Second Pass - back of sheets

Do not change the order of the sheets, and replace them into the paper tray. Go to the 'File Menu' and select 'Print' - The 'Print' Box should appear as before. This time change the settings as shown in Fig 2.

Fig. 1

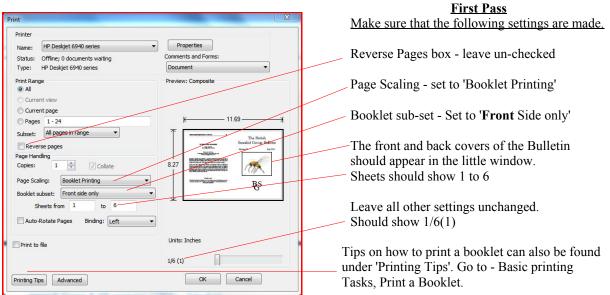

### **Important Note**

If your printer has a tendency to feed in more than one sheet at a time when doing a second pass, then you should feed in the sheets manually one at a time.

Remove all paper from the paper tray, then feed in the sheets one at a time from the top of the sheets from the first pass.

Fig 2.

| Print                                                                                                    |                                                                                                    |                                                                              |
|----------------------------------------------------------------------------------------------------|----------------------------------------------------------------------------------------------------|------------------------------------------------------------------------------|
| Printer<br>Name: HP Deskjet 6940 series<br>Status: Ready<br>Type: HP Deskjet 6940 series                  | Properties<br>Comments and Forms:<br>Document                                                                                                    | Second Pass<br>Make sure that the following settings are made.               |
| Print Range<br>all<br>Current view                                                                        | Preview: Composite                                                                                                    | Reverse Pages box - check - VIMPORTANT                                       |
| <ul> <li>○ Current page</li> <li>○ Pages 1 - 24</li> </ul>                                                | K                                                                                                    | Page Scaling - set to 'Booklet Printing'                                     |
| Subset: All pages in-range  V Reverse pages Page Handling                                                 | Exception of the second second s           | Booklet sub-set - Set to <b>Back</b> Side only'                              |
| Page railouing<br>Copies: 1 2 Collate<br>Page Scaling: Booklet Printing<br>Booklet subset: Back side only | <ul> <li>Власти на сила и предната на предната на</li></ul> | The center pages 10 & 11 of the Bulletin should appear in the little window. |
| Sheets from 1 to 6                                                                                        | *1                                                                                                    | Leave all other settings unchanged.                                          |
| Auto-Rotate Pages Binding: Left                                                                           | Units: Inches                                                                                                    | Should show 1/6(13)                                                          |
| Printing Tips Advanced                                                                                    | 1/6 (13)                                                                                                    |                                                                              |

Press OK and the back of the sheets should print. If there may be a problem over your printer loading more than one sheet at a time, feed in the sheets one at a time.

#### To Print only the Cover Sheet

If you wish to use a thicker paper for the cover, such as 100g or 120g, you will need to print a separate cover sheet.

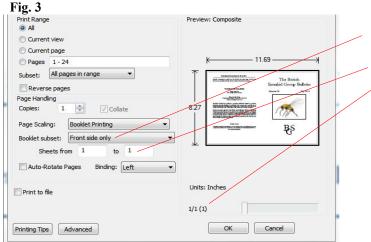

#### First Pass - Front side.

Open the Print dialogue as in Fig. 1 Check that Booklet Subset shows Front side only Set Sheets to 1 to 1 The numbers above the OK Button should change to 1/1(1) See Fig 3

Print the sheet and replace in the paper tray

#### **Second Pass**

Set the print instructions as for the first side except that:

Booklet subset = Back side only Sheets from 1 to 1 Numbers above OK Button should change to 1/1(23)

Press OK to print second side.

Good luck!